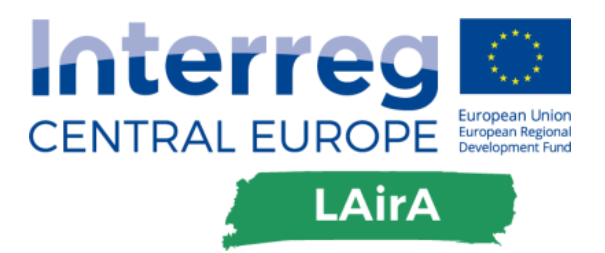

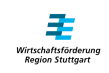

# DT.1.4.7 ACCESSIBILITY TO AIRPORT

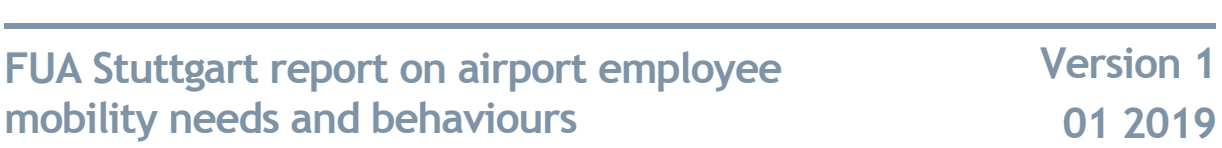

WRS, 21.08.2017

Written by Jana Janson, WRS, 9<sup>th</sup> of January, 2019

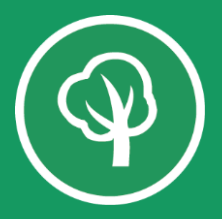

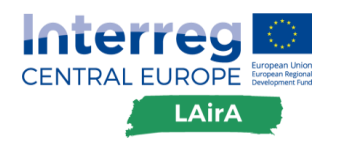

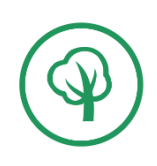

#### **1. Introduction**

The report on employee mobility needs and behaviours of the Stuttgart Airport gives an overview on the identified satisfaction level with the transport supply and hints on possible behavioural changes or solutions towards low carbon mobility in the FUA. The report is based on survey data from 2018/03. In accordance with the Airport of Stuttgart the decision was made to choose this reference for the employee's mobility report.

The report provides a compact introduction to the methodology of the survey and a summary of major results that are relevant to the LAirA project in accordance with the methodology from D.T1.4.1. Besides the quantitative data, also qualitative data, covering ideas and suggestions for improving the transportation system in the FUA Stuttgart will be presented.

### **2. Methodology of Stuttgart Airport employee mobility survey**

The aim of the study was to investigate the mobility behaviour of the airport campus employees, a sample of 11,000 employees by an online survey. The timeframe of the online survey was between 20<sup>th</sup> March and 25<sup>th</sup> of April 2018. In total 1,114 people answered and returned the questionnaire, which is about 10% of a share.<sup>1</sup> The biggest share of the employees belonged to the campus of the airport (72%). 28% of the survey answers were from employees of the Stuttgart Airport.<sup>2</sup> The airport has approximately 1,000 employees.

The questionnaire had in total 48 questions: 22 questions for employees from the Stuttgart Airport, 23 questions for employees working on the airport campus and 3 open questions.<sup>3</sup>

### **3. Management summary of employee mobility survey**

Approximately 1/3 of the survey participants are always commuting by public transport to the airport. 27% of the survey participants use public transport up to 10 times a month and 41% never use public transport.

Regular public transport users mostly arrive with the S-Bahn (72%) at the campus of Stuttgart Airport, followed by public buses (19%) and RELEX express buses (6%).

There are two main peaks on arrival and departure between 06:30 - 09:00 and 16:00 - 19:00 with about 20% of shift workers. Also the times between 23:00 - 00:30 and 04:00 - 06:00 are used well by employees. In general, the weekdays (Monday to Friday) are about 5 times more frequented by employees than the weekend. The majority of employees (53%) travel from the surrounding area Stuttgart centre to Filderstadt (70). The distribution of employees in northern / western

<sup>1</sup> Verbesserung Servicequalität ÖPNV, Stuttgart Airport, p.4, 27.04.2018

<sup>2</sup> Verbesserung Servicequalität ÖPNV, Stuttgart Airport, p.4, 27.04.2018

<sup>3</sup> Verbesserung Servicequalität ÖPNV, Stuttgart Airport, p.4, 27.04.2018

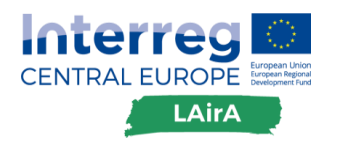

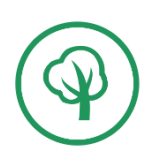

(71), southern (72) and eastern (73) areas is each about 15%. Please find the attached graphs in annex I at the end of the report for a more detailed explanation.

Reliability and timing are the main key issues for campus employees. The current users of public transport are largely dissatisfied with both aspects. Potential users would use public transport more often, if these aspects would be improved or solved. In addition, increased clocking of the S-Bahn per hour was conspicuously often addressed as a topic in the free text fields of the survey.<sup>4</sup>

Grants and benefits from the employer seem to be attractive for employees. 28% of survey participants receive a travel allowance, which is limited in the vast majority (64%) only to the use of public transport. Also, 76% of respondents indicated that the employer provides parking space for the employees, which, for the vast majority (62%), is also paid by the employer.<sup>5</sup>

The management summary of the survey focuses on the five most important topics<sup>6</sup>:

- Increased clocking on the one hand in the peaks (morning, evening, and fair) as well as on the marginal times to the city centre, Vaihingen and Filderstadt.
- Direct connection or faster connections and introduction of an express train (regional train) from the airport to FUA Tübingen, FUA Reutlingen, Esslingen, Göppingen and the city centre.
- Better transfer links such as the timing of the S-Bahn trains with regional trains and buses to FUA Tübingen, FUA Reutlingen, Esslingen, Göppingen and Böblingen.
- Better reliability (punctuality, failure prevention).
- As well as lower prices and better pricing options!

On the basis of these findings, concrete suggestions for improvement were derived in the next step.

#### **4. Need for improvement**

According to the survey data, most of the airport employees commuted by car. 41% of the employees do not use public transportation on their way to work and 97% of them drive by car to (and from) the airport in 2018.

As stated in the presentation from Stuttgart Airport (Annex I), survey results show a significant link between the chosen mode of transport and the residential location. Whereas the employees living close to the city centre of Stuttgart rather decided to commute by public transportation, other employees living in the surrounding – rather rural - areas chose to commute by car.

Another reason for such a high share of employees using their private car to work, is that the Airport Stuttgart offers free parking space for its employees. Such employees need a significant financial incentive to voluntary give up their spot. In the future, Stuttgart Airport plans to rent

<sup>4</sup> Verbesserung Servicequalität ÖPNV, Stuttgart Airport, p.6, 27.04.2018

<sup>5</sup> Verbesserung Servicequalität ÖPNV, Stuttgart Airport, p.7, 27.04.2018

<sup>6</sup> Verbesserung Servicequalität ÖPNV, Stuttgart Airport, p.7, 27.04.2018

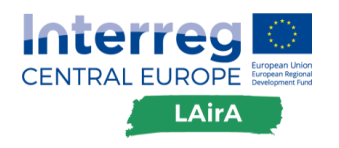

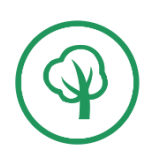

out such parking spaces to customers, instead of offering it to employees for free. Now, Stuttgart Airport and WRS are collecting ideas how to attract employees to sustainable mobility options such as public transport, car/ride sharing and offering incentives for e-bike leasing instead of onward commuting by car. Therefore, we decided to develop by means of LAirA project a workshop to better understand operational mobility management and getting to know best practices.

Furthermore, the study authors concluded, that the missing public transport connection between the airport and its surrounding FUAs, such as Tübingen or Reutlingen, could be one decisive reason for the employees' car-focused travel behaviour.

In the last section of the survey, respondents were asked about general suggestions for improving the public transport connection to the Airport of Stuttgart. Survey participants addressed in particular requests for direct or faster connections with shorter travel times as well as the introduction of an express train from the airport to the different close FUAs. The project S21 is establishing such a connection possibly by the end of 2025.

Participants also recommended better reliability and customer service, especially in case of disruptions and an increased frequency of the S-Bahn, better connection between modes or options of interchanges and cheaper prices/conditions of public transport for airport employees.

At the beginning of December 2018, the new timetable of VVS was introduced. In general, the new timetable enhanced the airport connection by increasing the clocking of the city railway to the airport. For line S2, between Schorndorf and Filderstadt, the 15-minute o'clock is extended until 10 o'clock. During early morning hours, the first connection is moved to 3.48 o'clock from Schorndorf to Schwabstraße. The line S3 between Backnang and the airport / trade fair also increased the frequency by running every 15 minutes until 10 o'clock. An additional train from Backnang to the airport leaves at 3.56 o'clock in the morning, monday through friday, too.<sup>7</sup>

Other solutions to attract employees to use sustainable mobility, could be the development of a long-distance bicycle path between the surrounding areas and the airport. As well as improving the existing ride-sharing platform on the intranet of the Stuttgart Airport. But most important is the active advertisement of alternative transport modes, such as the promotion of information about mobility options and the employers offered incentives, along with strongly encouraging employees to use sustainable mobility.

#### **5. Summery and Outlook**

In conclusion, the majority of people stick to commuting by car instead of shifting to public transportation. Because this mode of transportation, is fast and easy to handle and often the only available transport supply. People may shift to public transport, if the connections, especially to the surrounding rural area/ FUAs, would be improving in terms of operating hours, intervals and availability. In the future by the end of 2025, the project S21 will enhance and improve the current situation.

<sup>7</sup>https://www.stuttgarter-zeitung.de/inhalt.fahrplanwechsel-beim-vvs-das-aendert-sich-in-stuttgart-zum-9 dezember.6f4e1911-2ef3-49a6-aedc-d0d7995c65e0.html

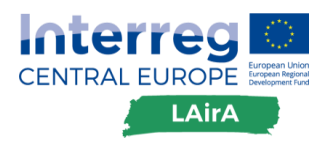

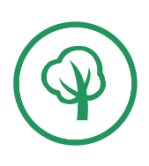

It seems as there is a need for enhancing the intermodal aspects by the means of infrastructure. However, there is also a lack of flexibility, when it comes to behavioural change. Complaints and needs for improvements refer to timetable adaptions and organisational improvements regarding public transport (e.g. tariff models, service and punctuality).

Other factors seem to be the missing bicycle/walking connections between the airport and the immediate surrounding area/municipalities. Shift workers mentioned that using public transport would only be an options if the operating hours would be better adapted to the requirements of all airport employees.

Concrete measurements for improving the sustainable transport situation at the airport (for employees) will be worked on in the following working packages. For example, when considering a behavioural change campaign for employees in cooperation with the Stuttgart Airport. The campaign starts with a workshop for an operational mobility management to further improve the sustainable mobility options with attractive and reasonable incentives for employees of the Stuttgart Airport.

#### **6. References**

Survey: "Improvement service quality public transport" ("Verbesserung Servicequalität ÖPNV"), Stuttgart Airport, p.1-27, 27th of April, 2018 (Annex I)

# **Verbesserung Servicequalität ÖPNV**

Vorstellung der Ergebnisse der Mitarbeiterbefragung am Campus STR

### **Agenda**

- 1. Vorgehensweise
- 2. Management Summary
- 3. Detailauswertung

# **Vorgehensweise**

#### **Vorgehensweise**

- Online-Befragung aller Arbeitnehmer am Campus Flughafen Stuttgart zum Thema ÖPNV-Nutzung zum Arbeitsweg
- Befragungszeitraum insgesamt: 20.03.18 15.04.18
- Aufbau des Fragebogens:
	- > Insgesamt 22 (FSG) bzw. 23 (Campus) Fragen
	- Davon 3 offene Fragen
- $\triangleright$  Repräsentativität der Befragung gewährleistet:
	- Ca. 10% Rücklauf (absolut: 1.114 Antworten)
	- Davon ca. 28% FSG Konzern, 72% restlicher Campus

## **Management Summary**

Zusammenfassung der zentralen Ergebnisse der Befragung

#### **Management Summary**

#### **1. Ca. 1/3 der Teilnehmer am Campus kommen immer mit dem ÖPNV zur Arbeit**

- 27% nutzen den ÖPNV bis zu 10 Mal/Monat
- 41% nutzen den ÖPNV nie für den Arbeitsweg zum Campus Flughafen Stuttgart

#### **2. Die regelmäßigen ÖPNV-Nutzer kommen überwiegend mit der S-Bahn am Campus an (72%)**

- gefolgt von Linienbussen (19%)
- und Relex Expressbussen (6%)

#### **3. Es lassen sich zwei Hauptpeaks bei der An- und Abreise erkennen**

- Zwischen 06:30 09:00 Uhr und 16:00 19:00 Uhr
- Bei ca. 20% Schichtarbeitern sind die Randzeiten zwischen 23:00 00:30 Uhr und 04:00 06:00 Uhr jedoch ebenfalls gut bedient
- Die Wochentage Mo-Fr sind von den Arbeitnehmern ca. 5 Mal stärker frequentiert als das Wochenende
- Die Mehrheit der Arbeitnehmer reist aus dem PLZ -Kreis Stuttgart Zentrum bis Filderstadt 70 an (53%)
- Die Verteilung in nördlichen/westlichen (71), südlichen (72) und östlichen (73) Bereich ist jeweils gleich hoch (ca. 15%)
- **4. Die Zuverlässigkeit sowie die zeitliche Taktung sind zwei zentrale Themen** bei den Arbeitnehmern am Campus
	- Die derzeitigen Nutzer des ÖPNV sind mit beiden Aspekten überwiegend unzufrieden
	- Die potentiellen Nutzer würden den ÖPNV nutzen, sofern diese Aspekte verbessert sind
	- Zudem wurde das Thema der erhöhten Taktung von beiden Gruppen auffällig häufig in den Freitextfeldern angesprochen

#### **Management Summary**

#### **5. Zuschüsse und Vergünstigungen seitens des Arbeitgebers**

- 28% der Teilnehmer erhalten einen Fahrtkostenzuschuss, welcher sich bei dem überwiegenden Anteil (64%) auf die Nutzung des ÖPNVs beschränkt
- 76% der Befragten geben an, dass der Arbeitgeber ihnen einen Parkplatz zur Verfügung stellt, welcher bei dem überwiegenden Anteil (62%) auch vom Arbeitgeber gezahlt wird

#### **6. Top 5 Themen**

- **Erhöhte Taktung** zum einen in den Peaks (morgens, abends, Messe) sowie zu den Randzeiten (Top 3: Zentrum, Vaihingen, Filderstadt)
- **Direktverbindung** bzw. schnellere Verbindungen sowie Einführung eines Expresszugs aus dem Zentrum (Top 3: Kreis TÜ/RT/BL, LK Esslingen/Göppingen, Zentrum)
- **Bessere Zuverlässigkeit** (Pünktlichkeit, Störungsvermeidung)
- **Bessere Umsteigeverbindungen**, d.h. zeitlicher Abstimmung der S-Bahnen mit Regionalbahnen und Bussen (Top 3: Kreis TÜ/RT/BL, LK Esslingen/Göppingen, LK Böblingen)
- **Niedrigere Preise** und bessere Tarifgestaltung

#### **Auf Basis dieser Erkenntnisse werden im nächsten Schritt konkrete Verbesserungsvorschläge abgeleitet**

## **Detailauswertung**

∢

## **Nutzung des ÖPNVs für den Weg zur Arbeit (1/2)**

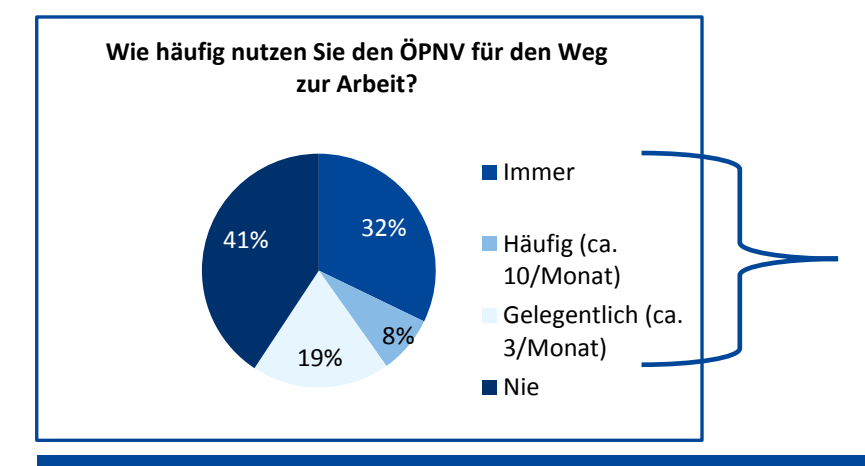

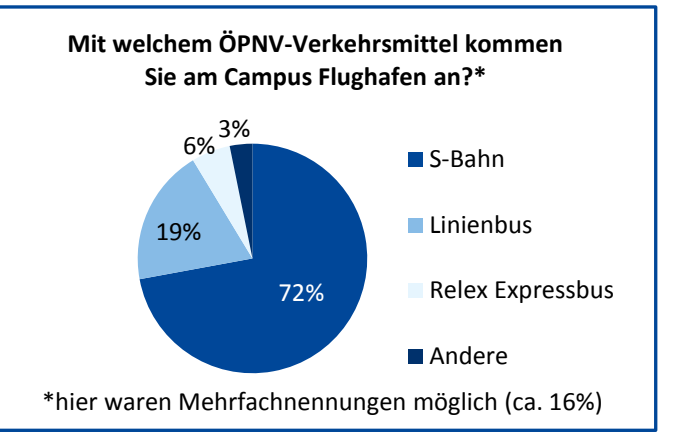

 32% der Arbeitnehmer am Campus kommen immer mit dem ÖPNV zur Arbeit Davon nutzen:

- 72% die S-Bahn
- $\geq 19\%$  Linienbusse
- 6% Relex Expressbusse
- 3% Andere (bspw. Airport Sprinter etc.)

## **Nutzung des ÖPNVs für den Weg zur Arbeit (2/2)**

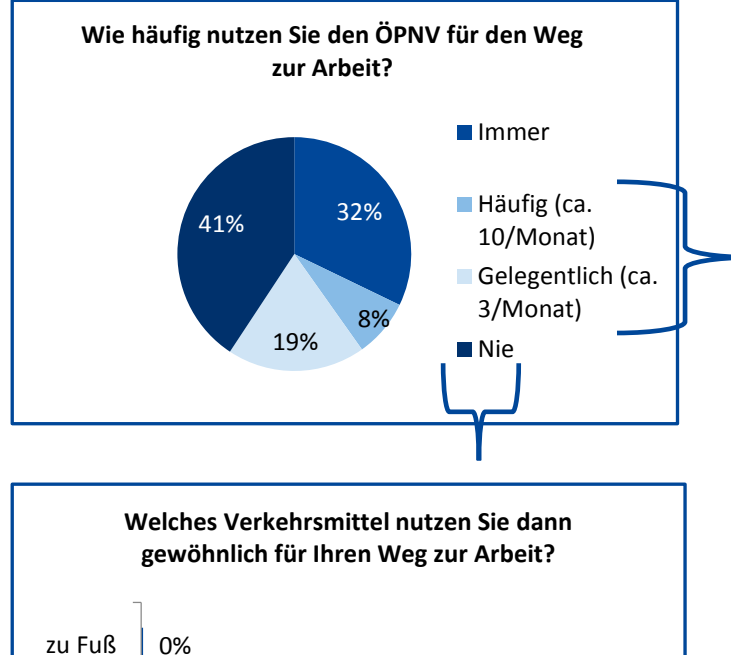

0% 20% 40% 60% 80% 100% 120%

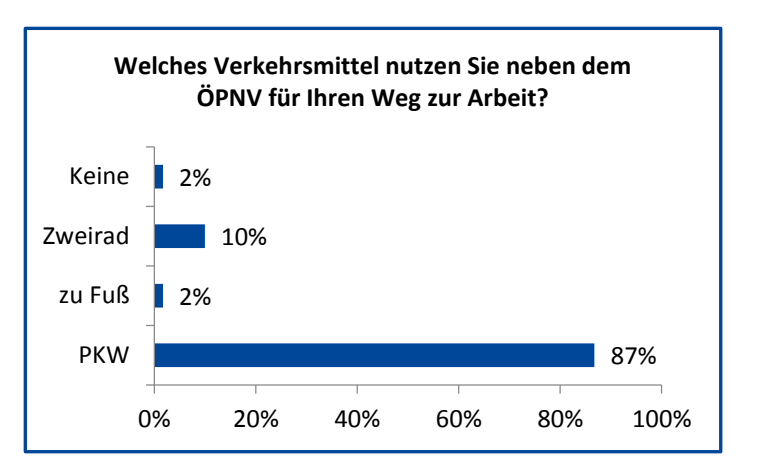

- 27% der Arbeitnehmer nutzen den ÖPNV zwischen 3-10 Mal/Monat
- Davon nutzen ca. 87% neben dem ÖPNV den PKW für den Arbeitsweg 41% der Arbeitnehmer kommen nie mit dem ÖPNV zur Arbeit: 97%
	- Davon nutzen ca. 97% den PKW

2%

PKW

Zweirad

### **An- & Abreise der Beschäftigten am Campus STR (1/2)**

An- und Abreise Profil der Mitarbeiter am Campus\*

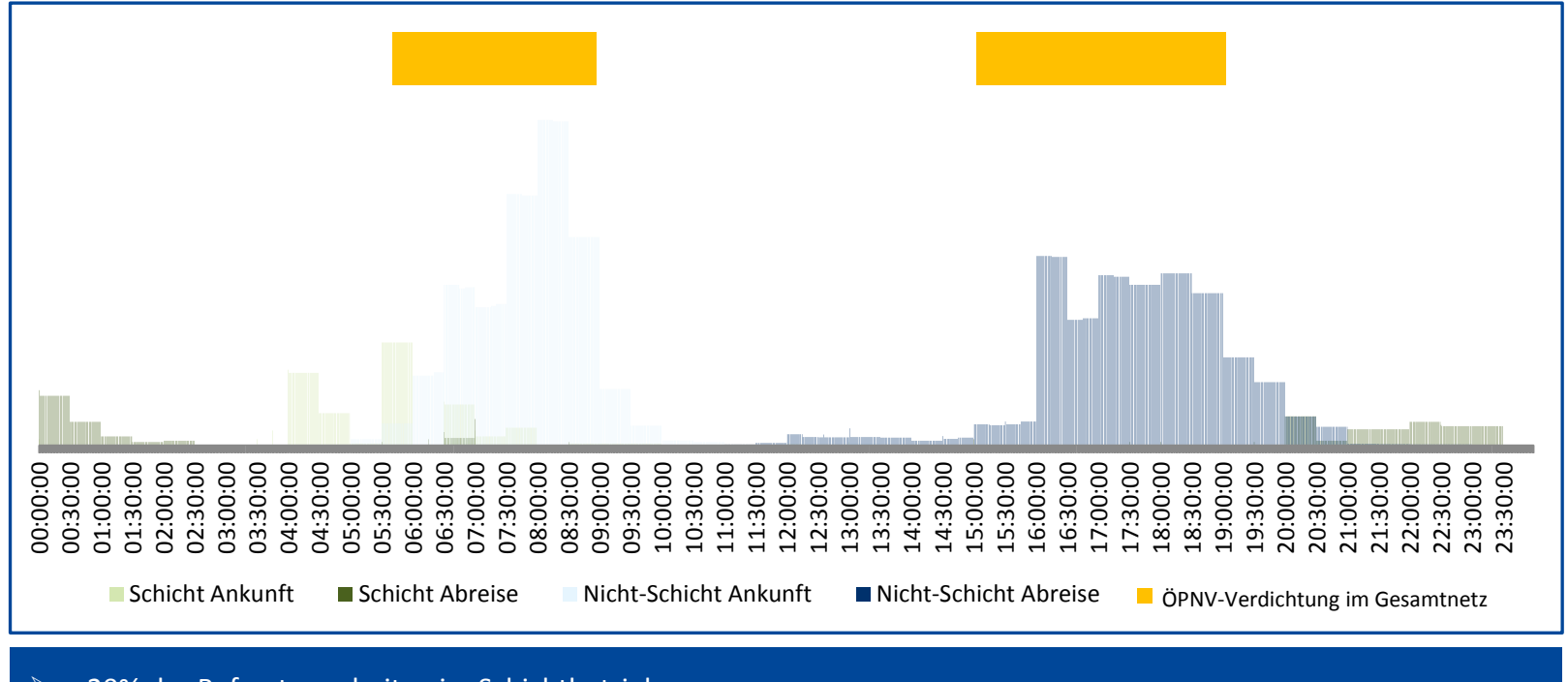

- 20% der Befragten arbeiten im Schichtbetrieb
- Es lassen sich zwei Peaks erkennen: zw. 07:30 Uhr 09:00 Uhr und zw. 17:00 Uhr 19:00 Uhr

Dennoch sind auch die Randzeiten, bspw. zw. 23:00 Uhr – 00:30 Uhr und zw. 04:00 Uhr - 06:00 Uhr, nicht zu

missachten

\*bei den Schichtarbeitern wurde hier nach dem Beginn der frühesten und dem Ende der spätesten Schicht gefragt

#### **An- & Abreise der Beschäftigten am Campus STR (2/2)**

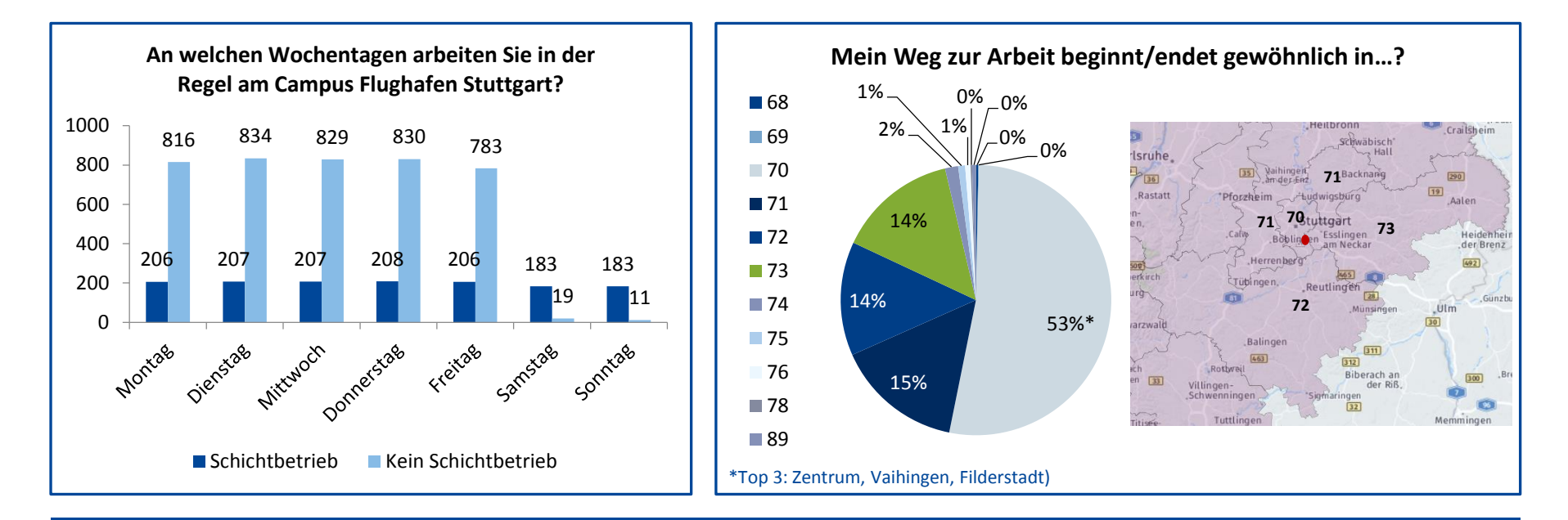

- Die Wochentage Mo-Fr sind ca. 5 Mal häufiger frequentiert von den Arbeitnehmern am Campus als das Wochenende
- Die Mehrheit der Arbeitnehmer reist aus dem Bereich Stuttgart Zentrum (70) an
- Ebenfalls gut vertreten sind die PLZ-Bereiche 71-73

## **Zufriedenheitsanalyse der derzeitigen ÖPNV-Nutzer (1/2)**

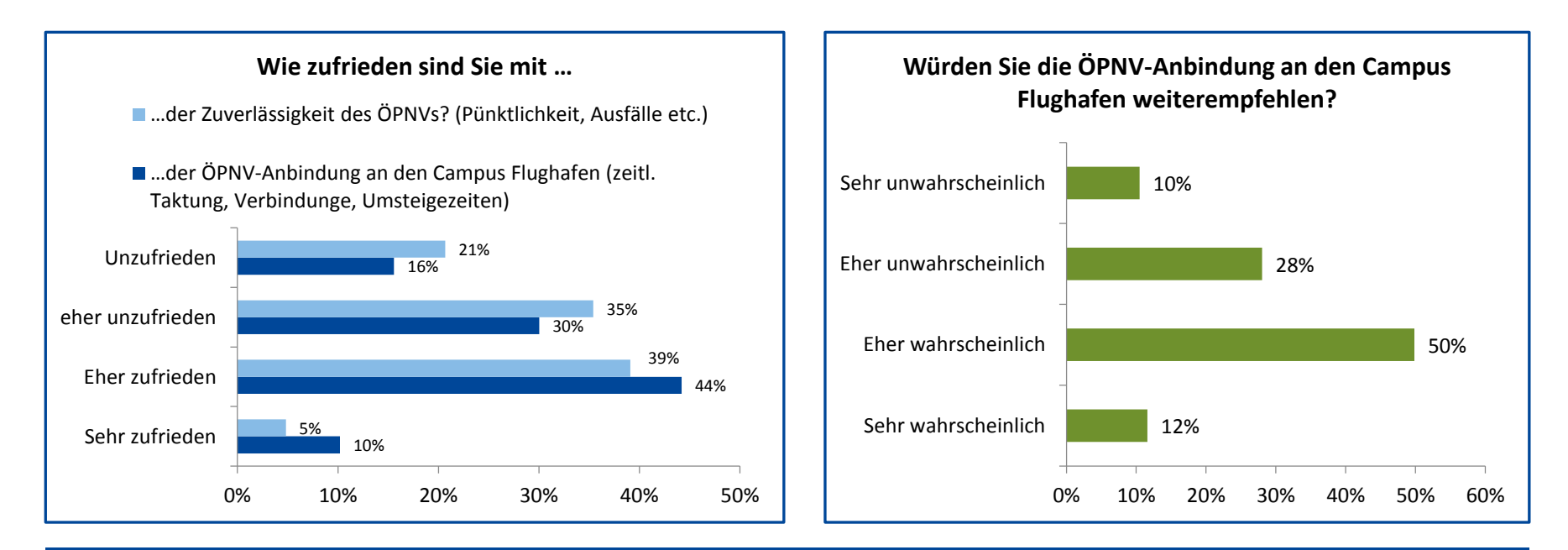

Im Durchschnitt liegt die Zufriedenheit bei den derzeitigen ÖPNV-Nutzern (Vollzeit- sowie Gelegenheitsnutzer) bei:

- 2,65 bzgl. der ÖPNV-Anbindung
- 2,63 bzgl. der Zuverlässigkeit des ÖPNVs
- Dennoch würden 12% den ÖPNV an den Campus STR sehr wahrscheinlich weiterempfehlen und nur 10% sehr unwahrscheinlich
- Bei der Weiterempfehlung ist eine deutliche Tendenz zur positiven Seite zu erkennen

## **Zufriedenheitsanalyse der derzeitigen ÖPNV-Nutzer (2/2)**

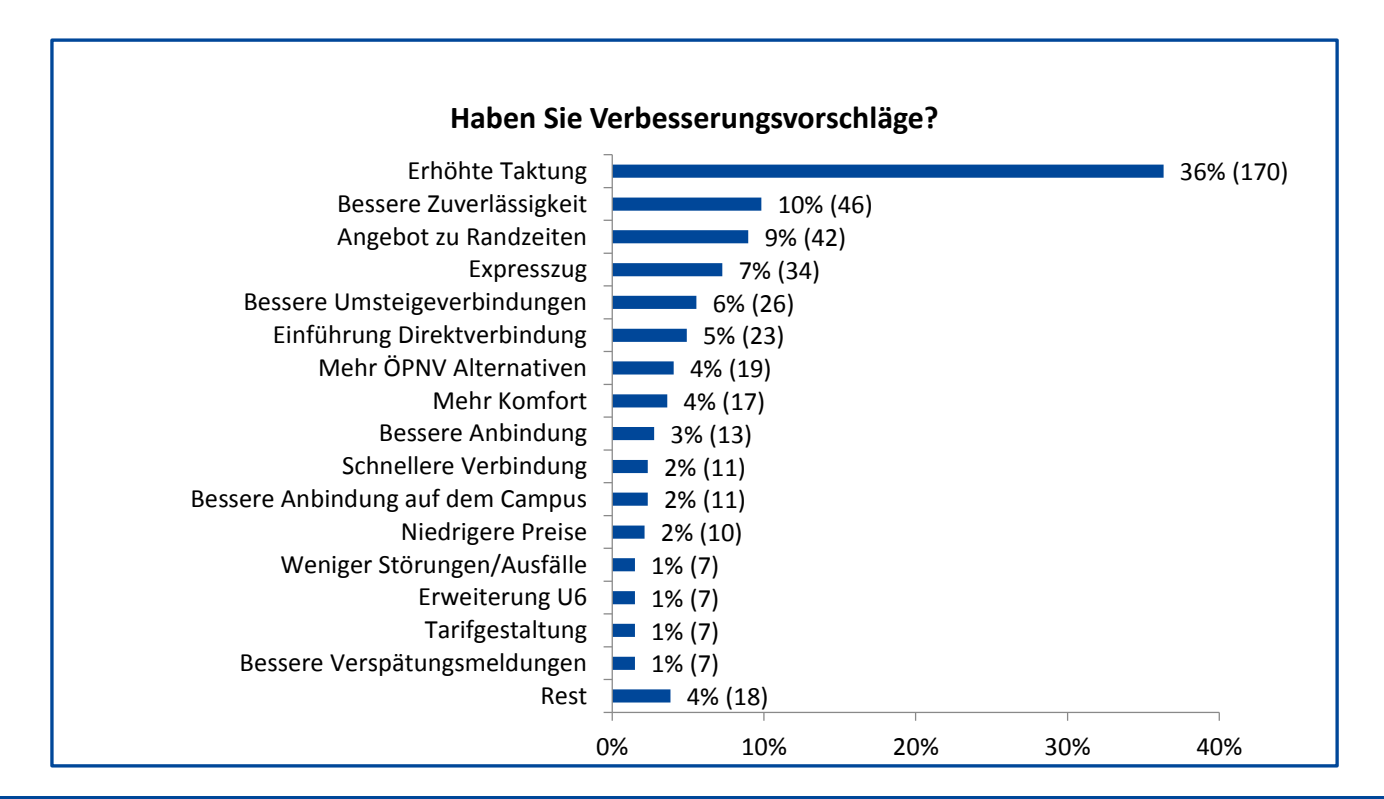

- Ca. 53% der derzeitigen ÖPNV-Nutzer haben diese freiwillige Frage beantwortet
- Es sind ca. 36% Mehrfachnennungen (Freitextfeld) enthalten
- Der Wunsch nach einer erhöhten Taktung sticht hervor, gefolgt von einer besseren Zuverlässigkeit sowie einem ausgeweiteten Angebot zu Randzeiten
- Unter *Rest* befinden sich Themen wie besseres P&R Angebot, WLAN, Einführung Bus 79

### **Zufriedenheitsanalyse der nicht ÖPNV-Nutzer**

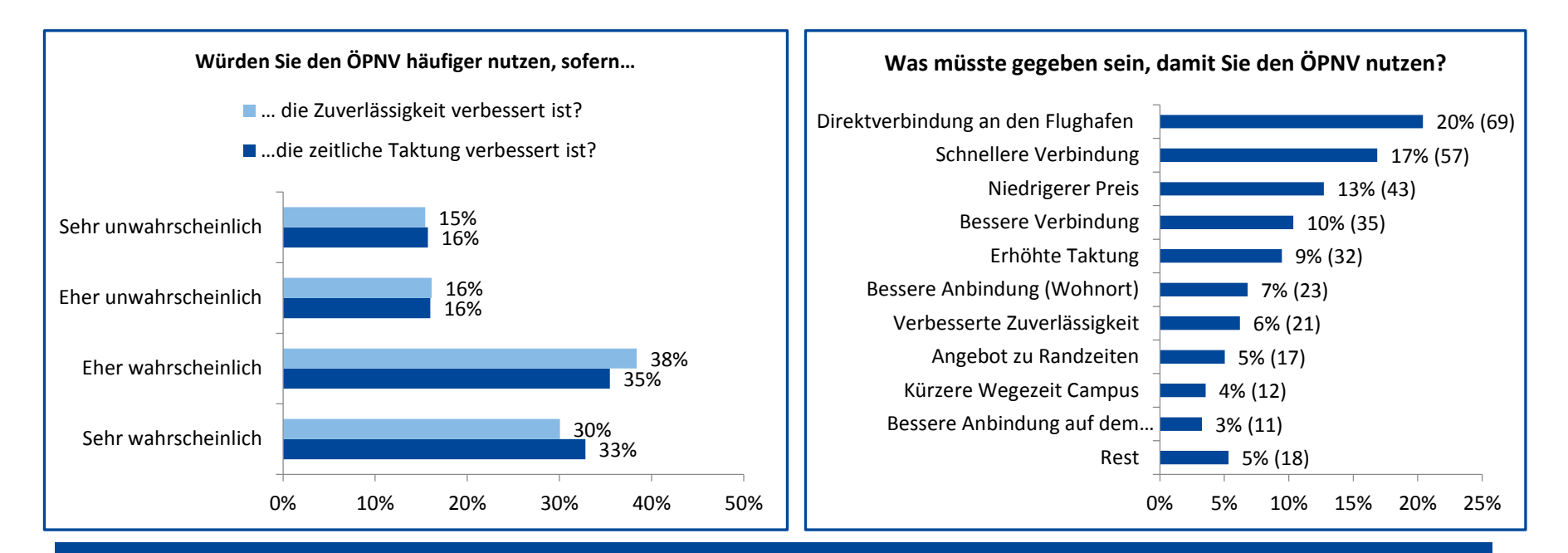

- 56% der Befragten, die den ÖPNV nie zur Anreise zur Arbeit nutzen, haben die freiwillige Freitextfeld Frage beantwortet
- Es sind ca. 28% Mehrfachnennungen enthalten (da Freitextfeld)
- Der Wunsch nach einer Direktverbindung bzw. schnelleren Verbindung sticht hervor, gefolgt von niedrigeren Preisen und einer erhöhten Taktung
- Unter Rest befinden sich Themen wie Tarifgestaltung, Flexibilität, Komfort

#### **Fahrtkostenzuschuss und Parkplatzbereitstellung vom Arbeitgeber**

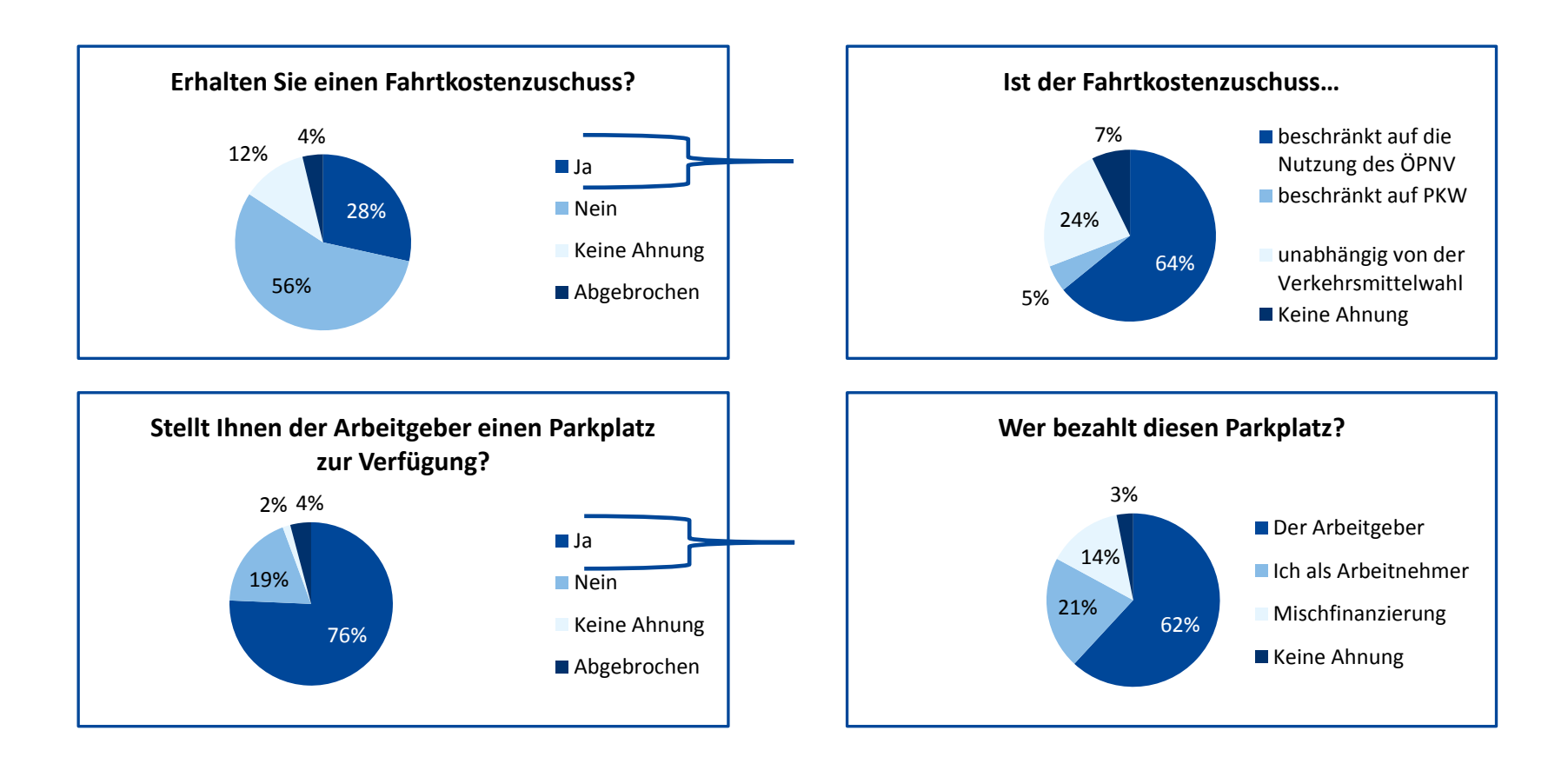

#### **Arbeitgeber und Arbeitsbereich**

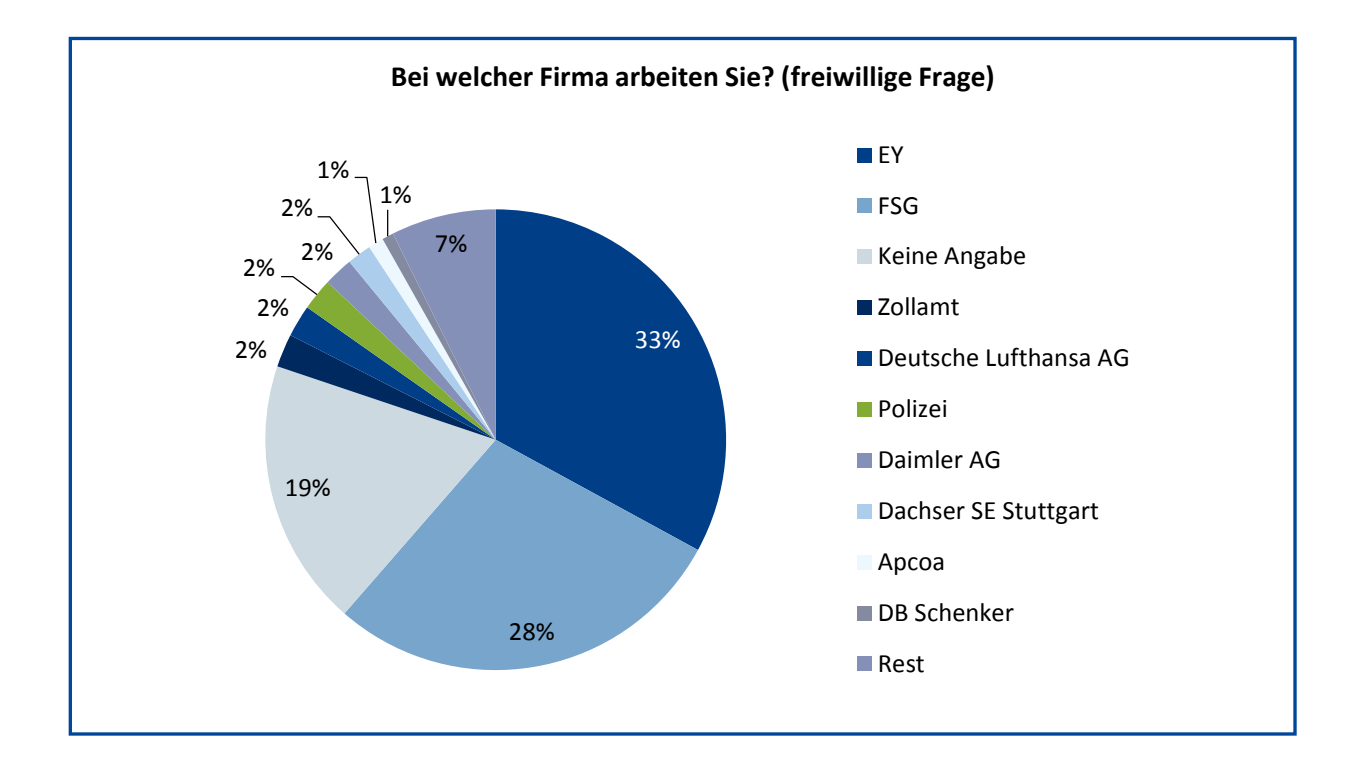

#### **Arbeitgeber und Arbeitsbereich**

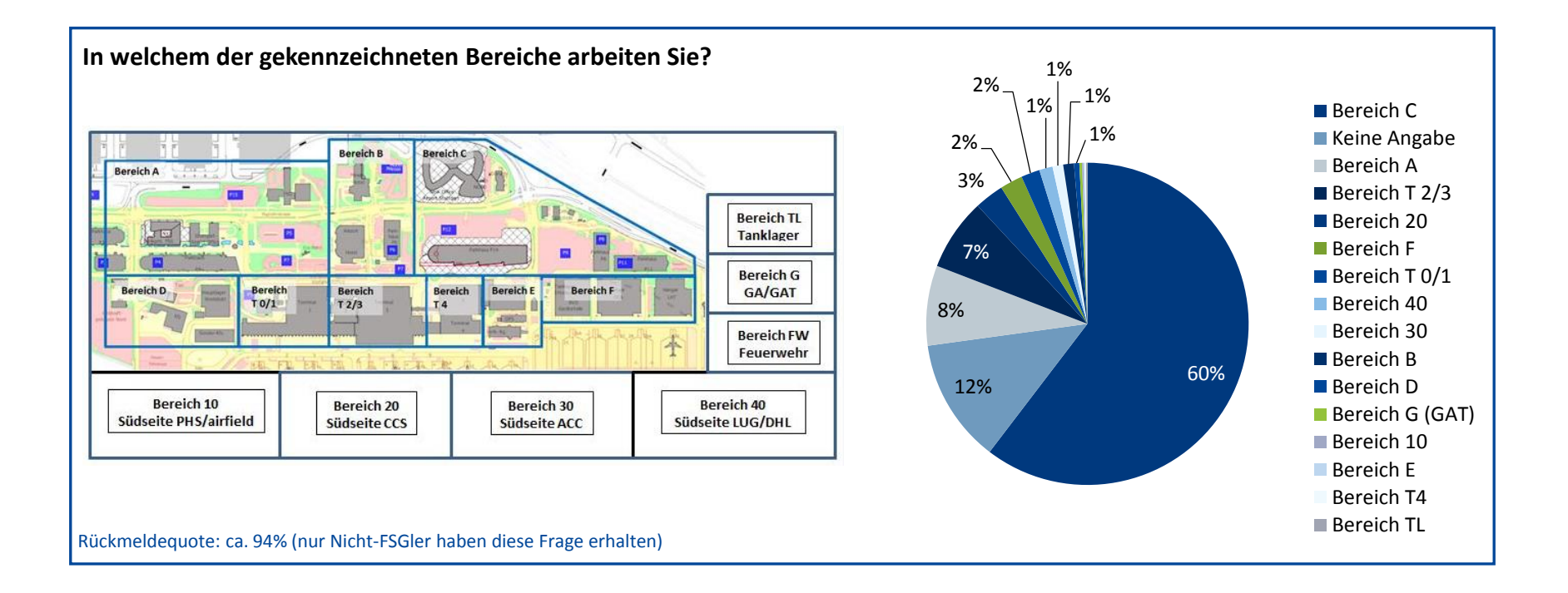

## **BACKUP**

### **Arbeitszeiten am Campus Flughafen Stuttgart**

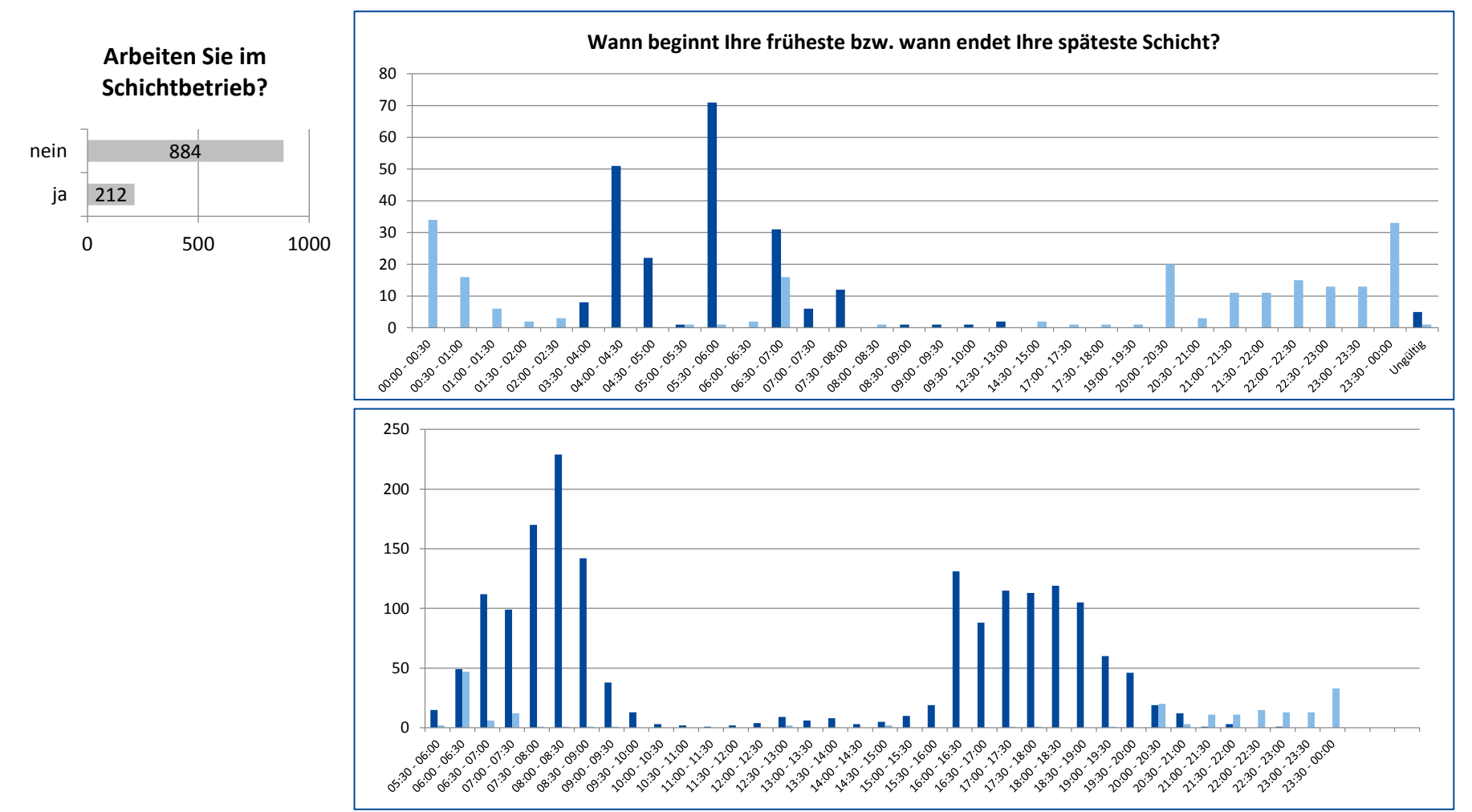

#### **An- & Abreise der Beschäftigten am Campus STR**

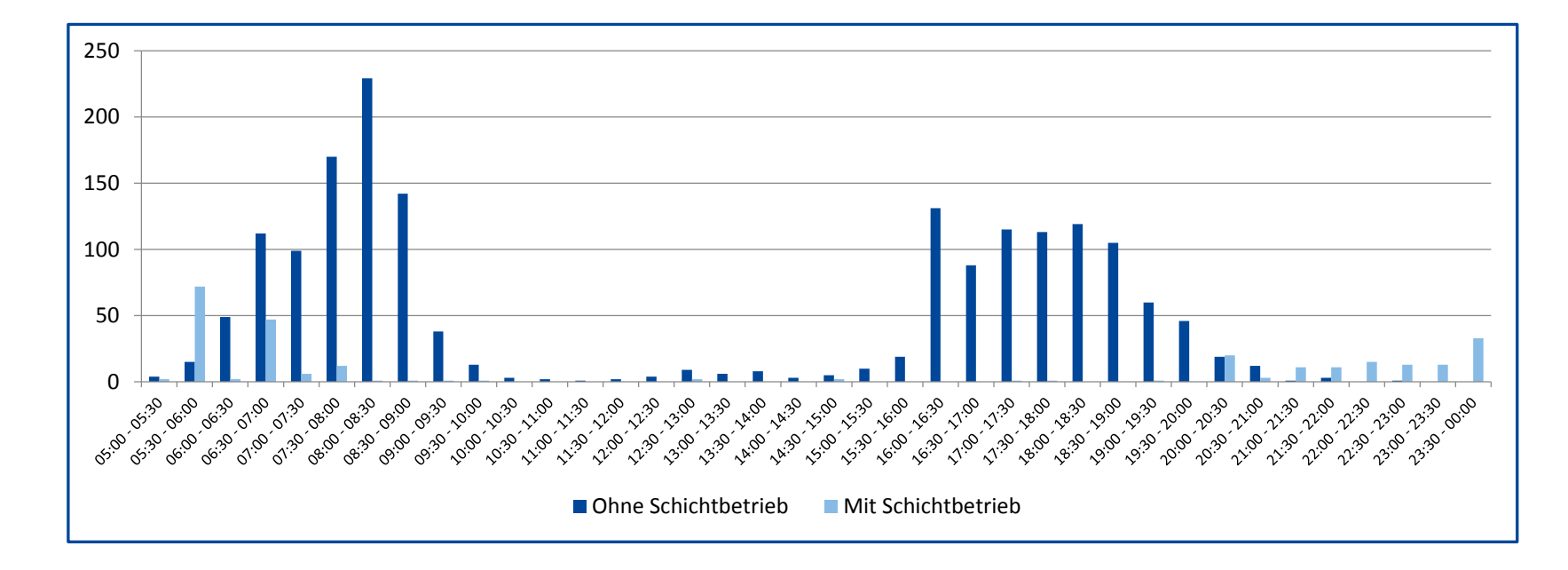

- 20% der Befragten arbeiten im Schichtbetrieb
- Es lassen sich zwei Peaks erkennen: zw. 06:30 Uhr 09:00 Uhr und zw. 16:30 Uhr 19:00 Uhr
- Dennoch sind auch die Randzeiten, bspw. zw. 23:00 Uhr 00:30 Uhr und zw. 04:00 Uhr 06:00 Uhr nicht zu missachten

#### **Detailauswertung Teilnehmer Gesamt PLZ-Kreis**

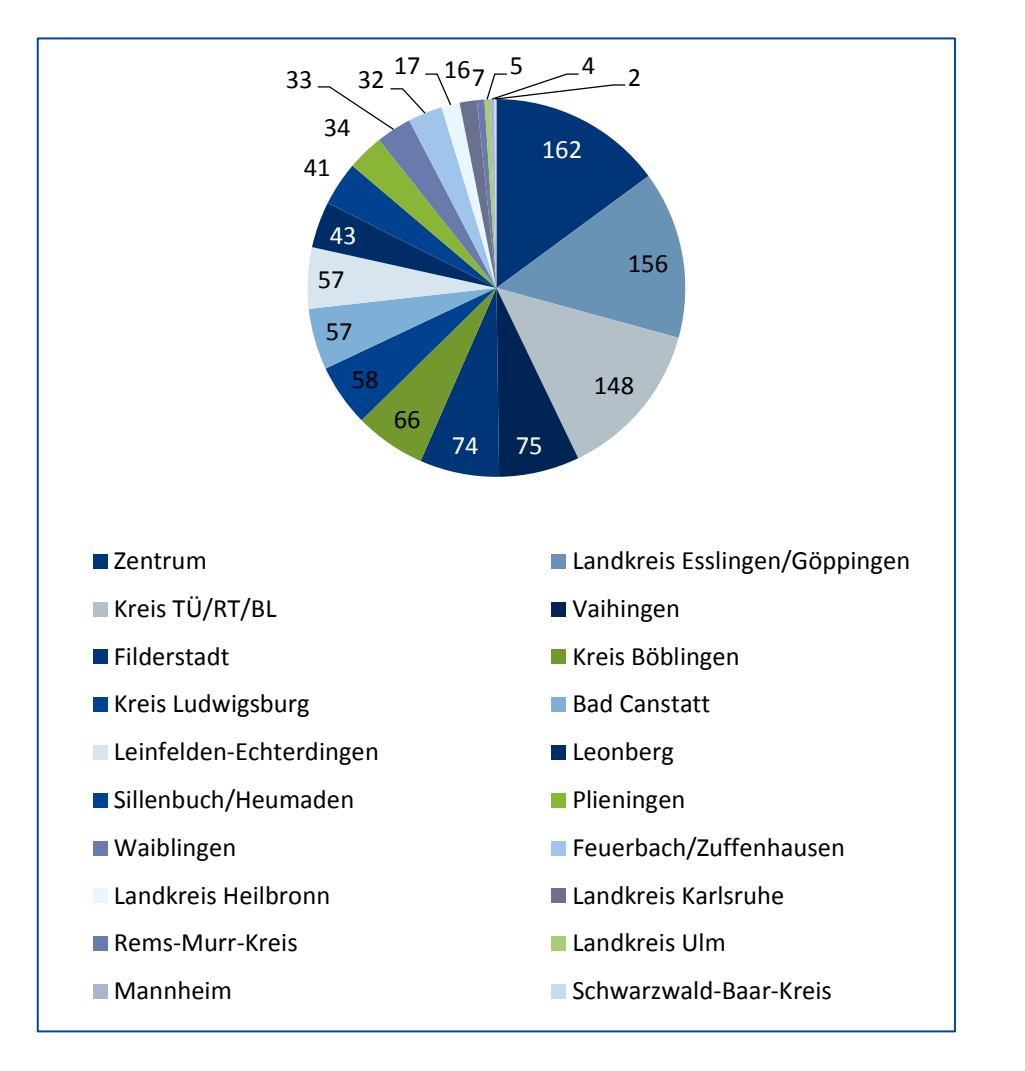

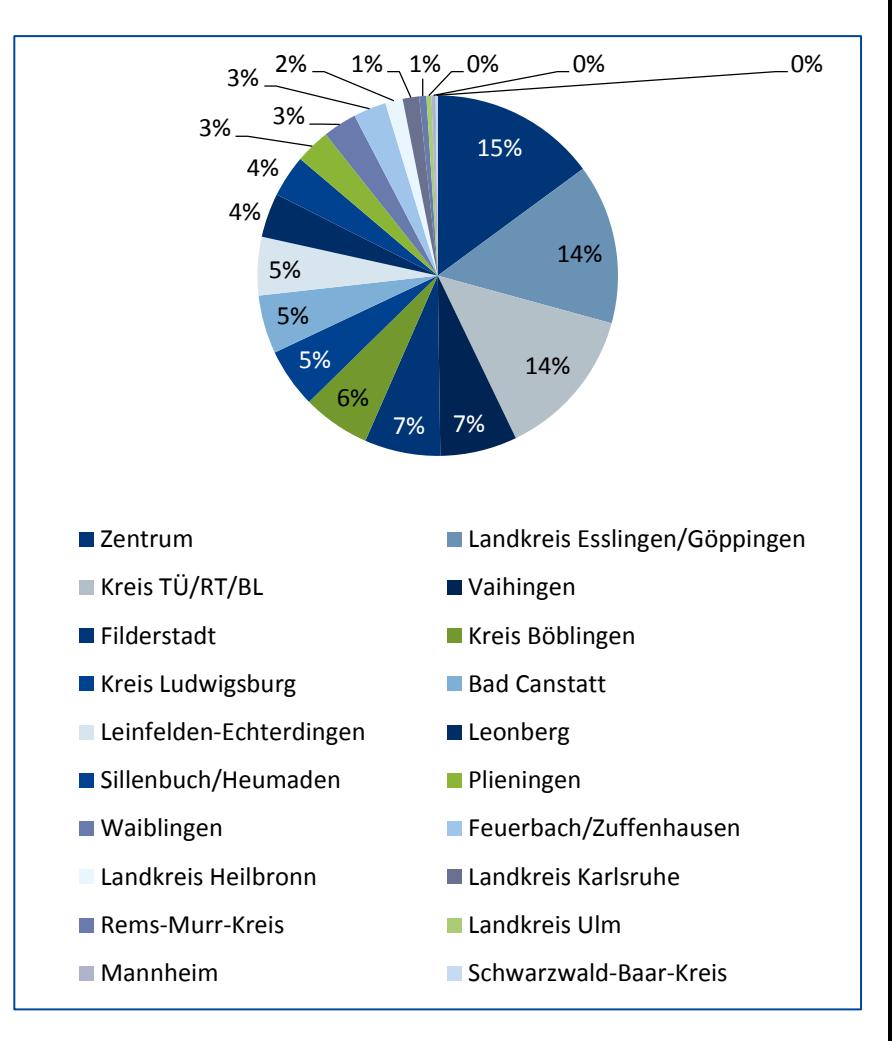

#### **Detailauswertung Einführung Direktverbindung**

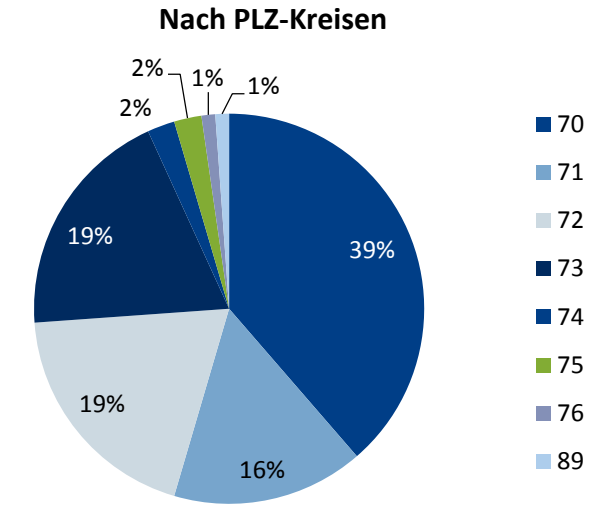

#### 6 5 5 4 3 3 3 3 2 2 2 2 2 2 2 0 1 2 3 4 5 6 7 Innenstadt Plieningen Reutlingen/Tübingen Sillenbuch Degerloch Herrenberg Nürtingen Ostfildern Böblingen Filderstadt Plattenhardt Göppingen Kirchheim/Teck Ludwigsburg Neckartenzlingen Weil der Stadt

#### **Nach Nennung im Freitextfeld\***

\*unvollständig, da nicht alle Teilnehmer einen Ort genannt haben

#### **Detailauswertung Einführung Direktverbindung**

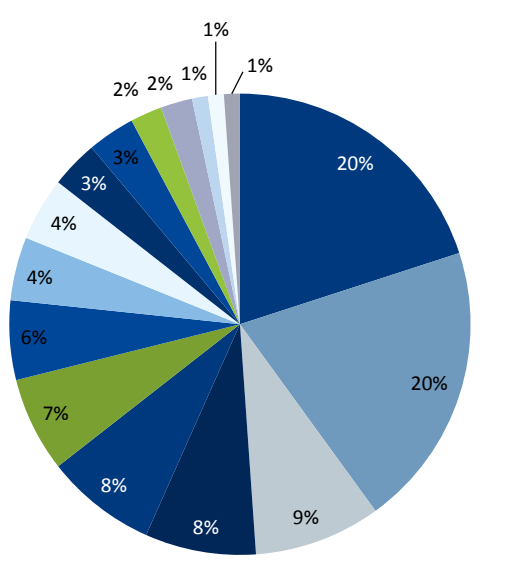

#### ■Landkreis TÜ/RT **Landkreis** Esslingen/Göppingen ■ Zentrum

- **Plieningen**
- Kreis Böblingen
- Sillenbuch/Heumaden
- Vaihingen
- **Kreis Ludwigsburg**
- **Leonberg**
- Filderstadt
- **Landkreis Karlsruhe**
- Bad Canstatt
- Landkreis Heilbronn
- Feuerbach/Zuffenhausen
- Landkreis Ulm
- Leinfelden-Echterdingen

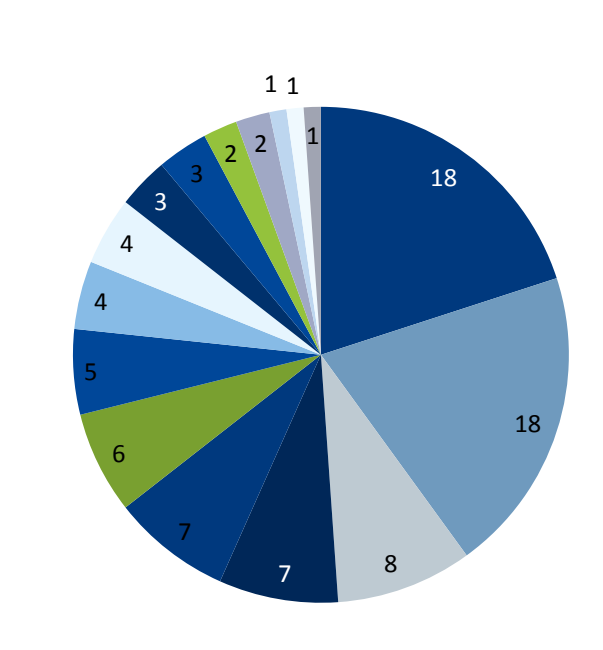

#### **■ Landkreis TÜ/RT**

- Landkreis Esslingen/Göppingen
- Zentrum
- **Plieningen**
- **Kreis Böblingen**
- Sillenbuch/Heumaden
- Vaihingen
- **Kreis Ludwigsburg**
- **Leonberg**
- Filderstadt
- Landkreis Karlsruhe
- Bad Canstatt
- Landkreis Heilbronn
- Feuerbach/Zuffenhausen
- Landkreis Ulm
- Leinfelden-Echterdingen

### **Detailauswertung Erhöhte Taktung**

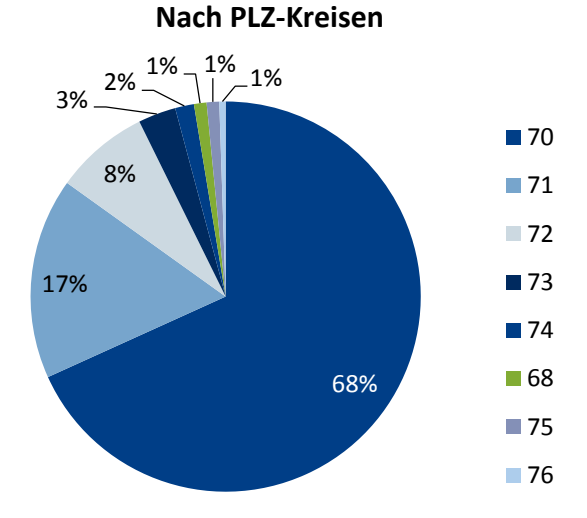

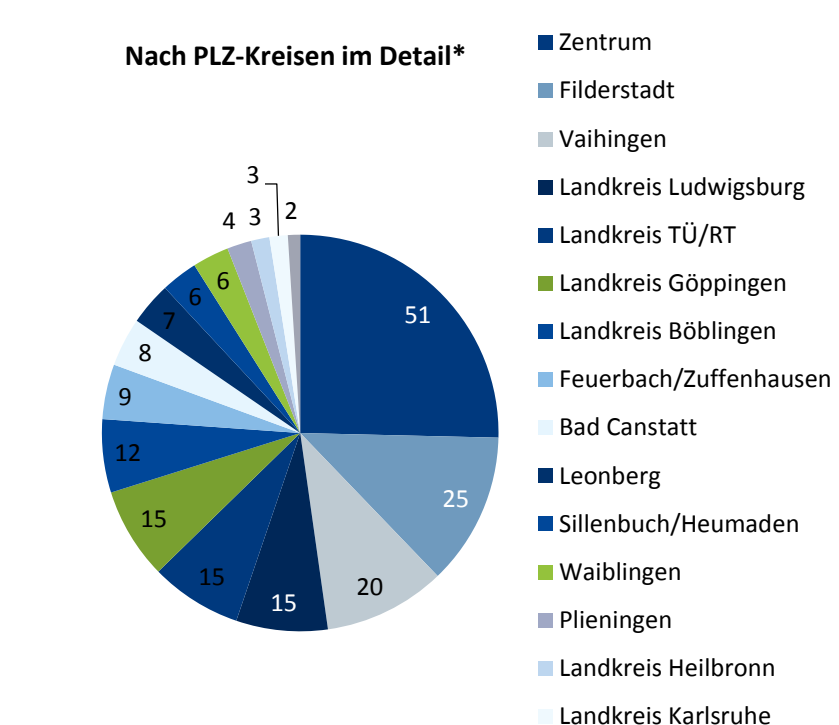

\*eine PLZ Angabe war ungültig

Mannheim

### **Detailauswertung schnellere Verbindung**

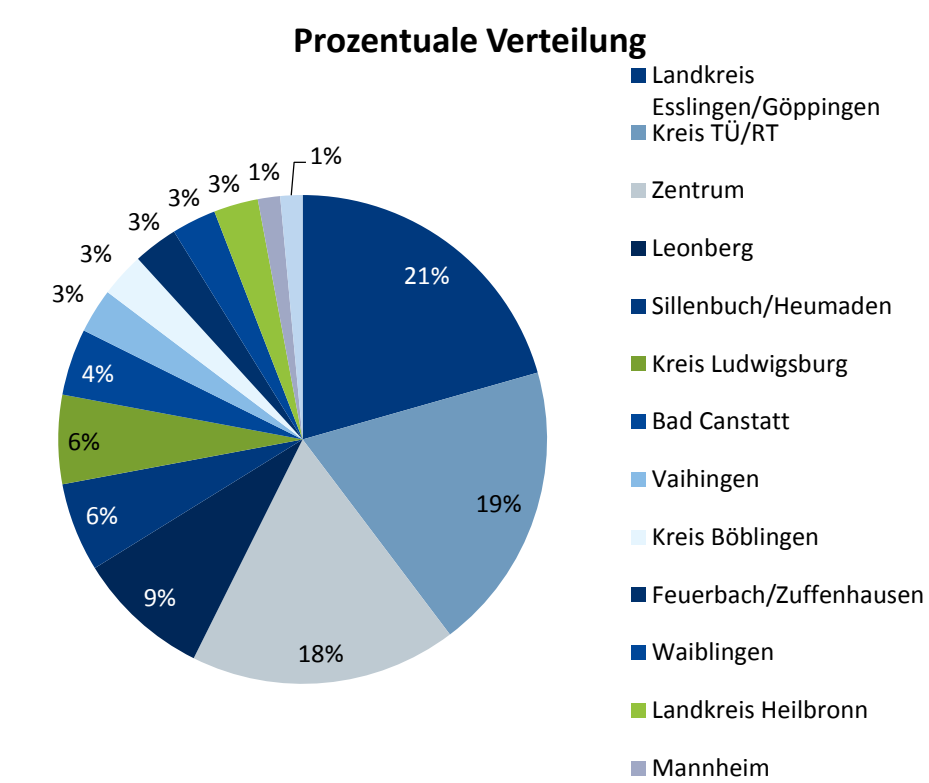

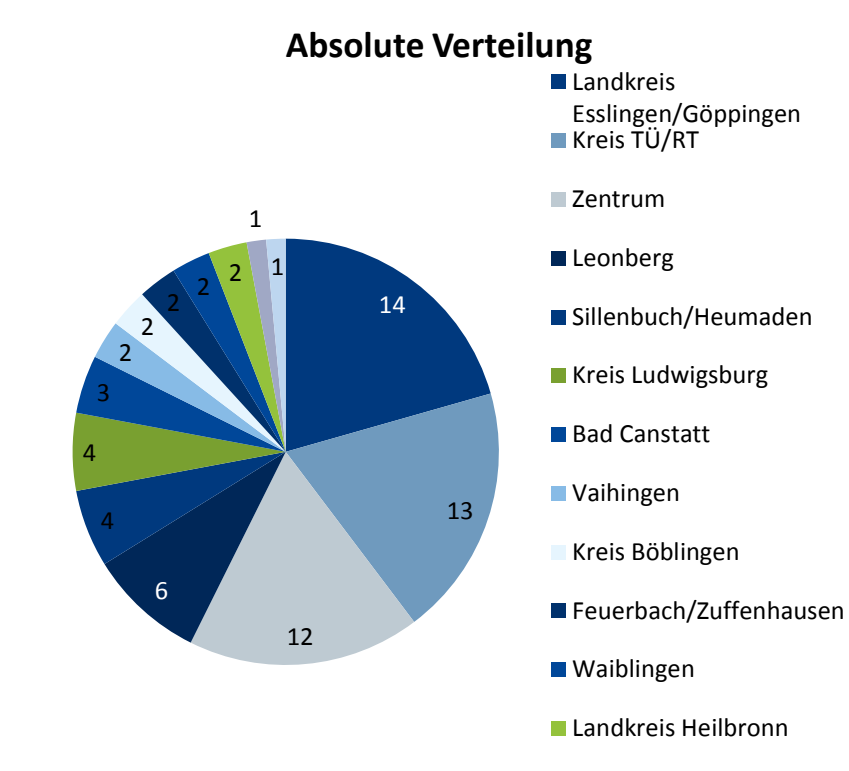

ÖPNV-Anbindung des Flughafens 26

Mannheim

### **Detailauswertung Umsteigeverbindungen**

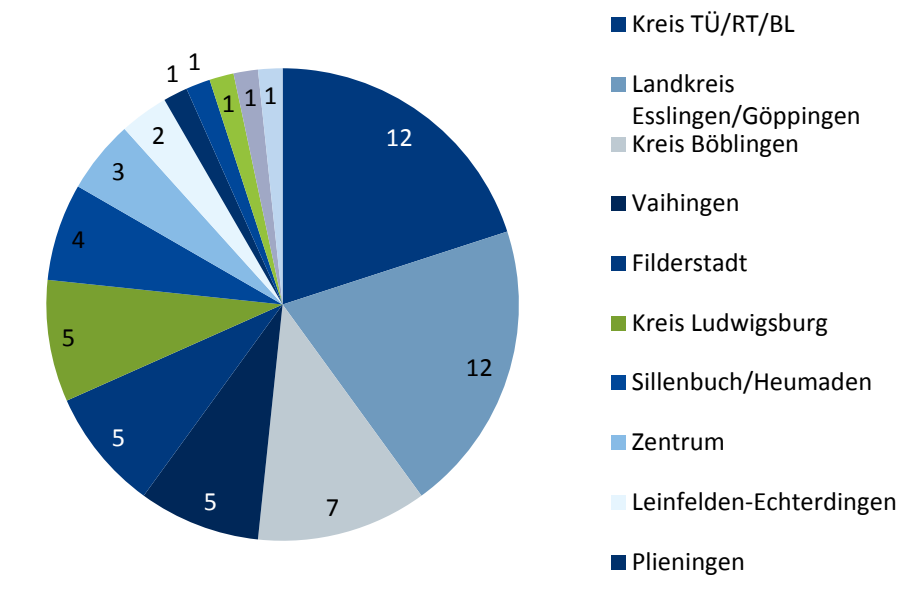